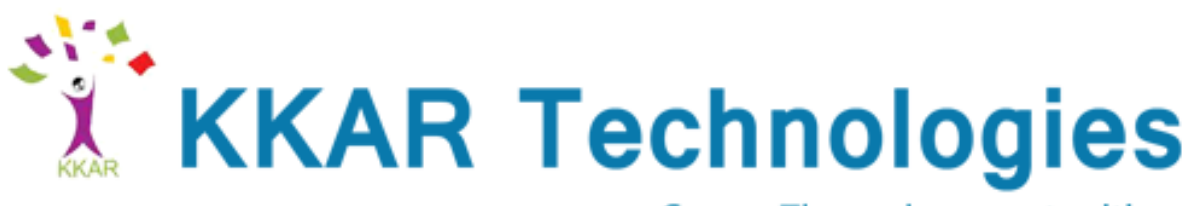

....Career Through opportunities

# **RHCE Syllabus**

## **1.System configuration and management**

- $\checkmark$  Use network teaming or bonding to configure aggregated network links between two Red Hat Enterprise Linux systems
- $\checkmark$  Configure IPv6 addresses and perform basic IPv6 troubleshooting
- $\checkmark$  Route IP traffic and create static routes
- $\checkmark$  Use firewalld and associated mechanisms such as rich rules, zones and custom rules, to implement packet filtering and configure network address translation (NAT)
- $\checkmark$  Configure a system to authenticate using Kerberos
- $\checkmark$  Configure a system as either an iSCSI target or initiator that persistently mounts an iSCSI target
- $\checkmark$  Produce and deliver reports on system utilization (processor, memory, disk, and network)
- $\checkmark$  Use shell scripting to automate system maintenance tasks

#### **2.Network services**

Network services are an important subset of the exam objectives. RHCE candidates should be capable of meeting the following objectives for each of the network services listed below:

- $\checkmark$  Install the packages needed to provide the service
- $\checkmark$  Configure SELinux to support the service
- $\checkmark$  Use SELinux port labeling to allow services to use non-standard ports
- $\checkmark$  Configure the service to start when the system is booted
- $\checkmark$  Configure the service for basic operation
- $\checkmark$  Configure host-based and user-based security for the service

#### **3.***HTTP/HTTPS*

- $\checkmark$  Configure a virtual host
- $\checkmark$  Configure access restrictions on directories
- $\checkmark$  Deploy a basic CGI application
- $\checkmark$  Configure group-managed content
- $\checkmark$  Configure TLS security

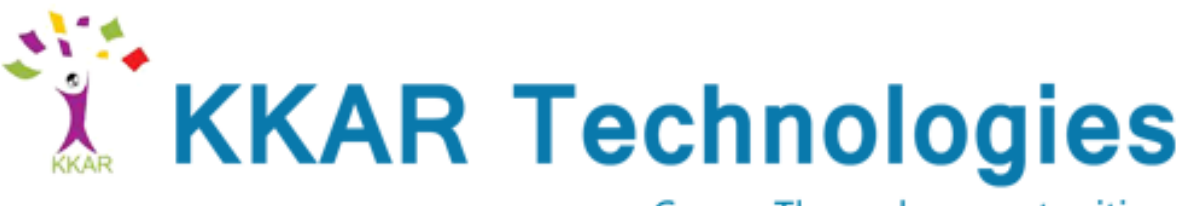

....Career Through opportunities

### **4.***DNS*

- $\checkmark$  Configure a caching-only name server
- $\checkmark$  Troubleshoot DNS client issues

#### *5.***NFS**

- $\checkmark$  Provide network shares to specific clients
- $\checkmark$  Provide network shares suitable for group collaboration
- $\checkmark$  Use Kerberos to control access to NFS network shares

#### **6.***SMB*

- $\checkmark$  Provide network shares to specific clients
- $\checkmark$  Provide network shares suitable for group collaboration

## *7.***SMTP**

 $\checkmark$  Configure a system to forward all email to a central mail server

## **8.***SSH*

- $\checkmark$  Configure key-based authentication
- $\checkmark$  Configure additional options described in documentation

#### *9.***NTP**

 $\checkmark$  Synchronize time using other NTP peers

#### **10. Database services**

- $\checkmark$  Install and configure MariaDB
- $\checkmark$  Backup and restore a database
- $\checkmark$  Create a simple database schema
- $\checkmark$  Perform simple SQL queries against a database